# **TAUX DE DIOXYDE DE CARBONE ET CHANGEMENTS CLIMATIQUES**

Le dioxyde de carbone contribue à créer un effet de serre et joue un rôle important dans le climat. Pour étudier les variations passées de la concentration atmosphérique en CO<sub>2</sub>, plusieurs méthodes sont utilisées. Par exemple, sur une plante très ancienne qui a peu varié depuis 200 millions d'années, le Ginkgo biloba, on a montré expérimentalement que le nombre de stomates de ses feuilles varie inversement à la concentration atmosphérique en CO<sub>2</sub>. **On cherche ici à valider cette méthode, en mesurant l'indice stomatique sur une empreinte de feuille de Ginkgo actuel.** 

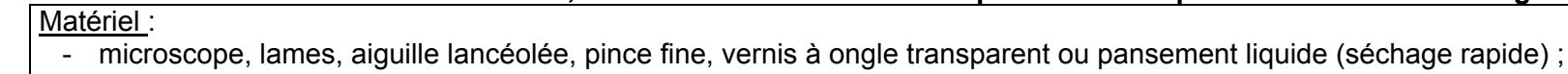

- dispositif de prise de vues microscopiques (caméra numérique ou webcam) ;
- ordinateur muni du logiciel de pilotage de la caméra ou de la webcam ; logiciel d'acquisition et de traitement d'images éventuel ;
- fiche technique d'utilisation de la caméra et du logiciel d'acquisition d'images ;
- feuilles fraîches de Ginkgo ;
- fiche document 1-candidat : mesures de l'indice stomatique d'une feuille de Ginkgo actuel en fonction du taux de CO<sub>2</sub> ;
- fiche document 2-candidat : microphotographie d'épiderme de feuille de Ginkgo (image 2) ;
- fiche protocole-candidat (réalisation d'une empreinte et montage).

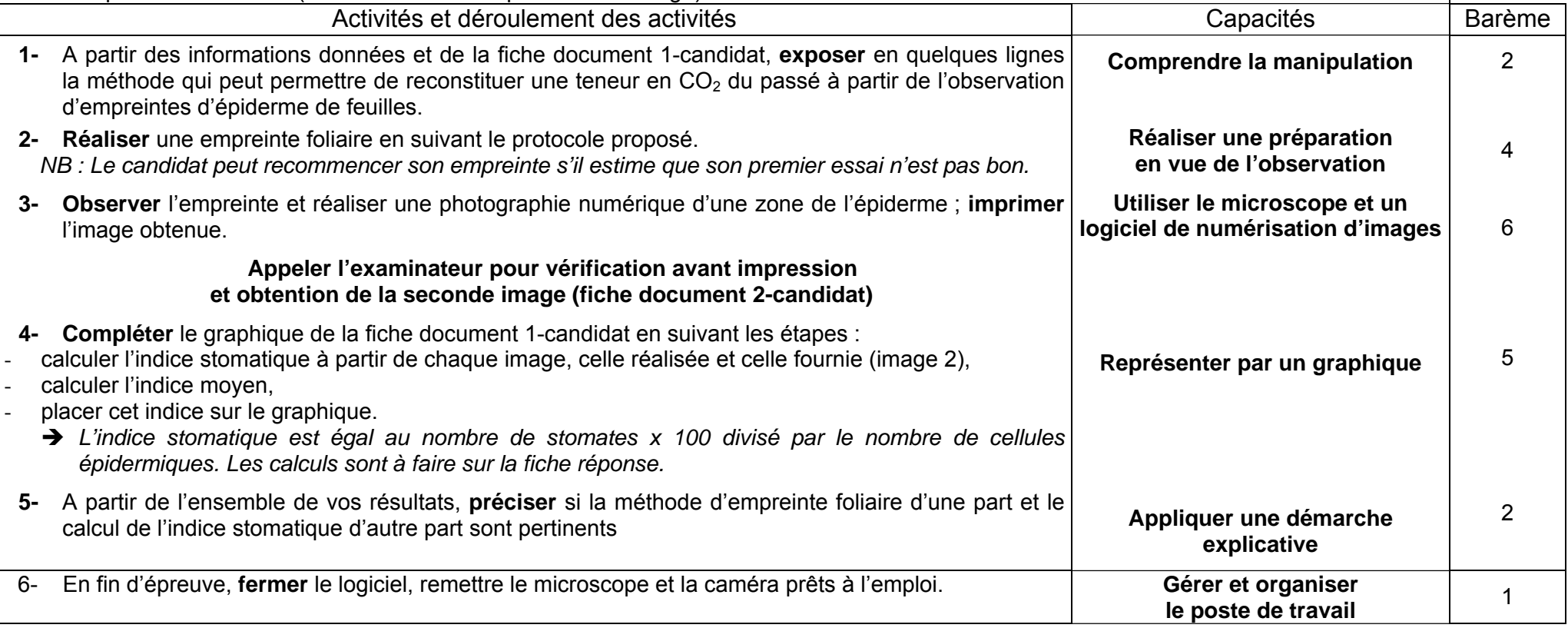

# **TAUX DE DIOXYDE DE CARBONE ET CHANGEMENTS CLIMATIQUES**

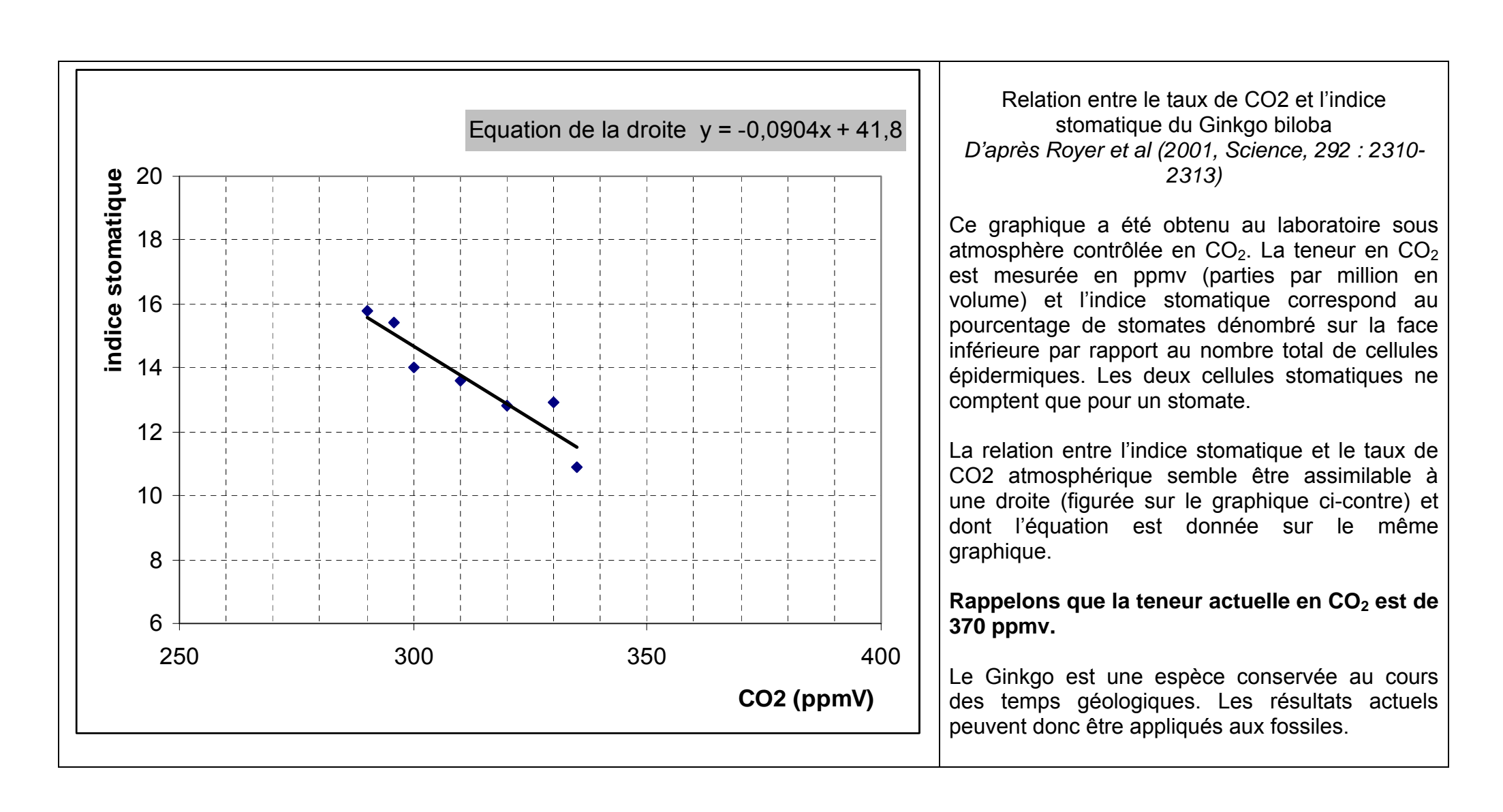

Fiche protocole - candidat

# **TAUX DE DIOXYDE DE CARBONE ET CHANGEMENTS CLIMATIQUES**

- 1- Recouvrir avec deux couches successives de pansement liquide une surface d'environ 1 cm<sup>2</sup> d'une feuille fraîche de Ginkgo.
- **2-** Laisser sécher quelques secondes seulement.
- **3-** Décoller doucement le film obtenu à l'aide d'une pince fine en commençant par les bords les moins secs.
- **4-** Poser le film à plat, sans pli, sur une lame.
- **5-** Observer à sec sans eau ni lamelle.

**Attention ! L'utilisation du diaphragme lors de l'observation microscopique est déterminante.** 

#### Fiche document 2-candidat

### **TAUX DE DIOXYDE DE CARBONE ET CHANGEMENTS CLIMATIQUES Image 2 - A remettre au candidat à l'issue de la question 3**

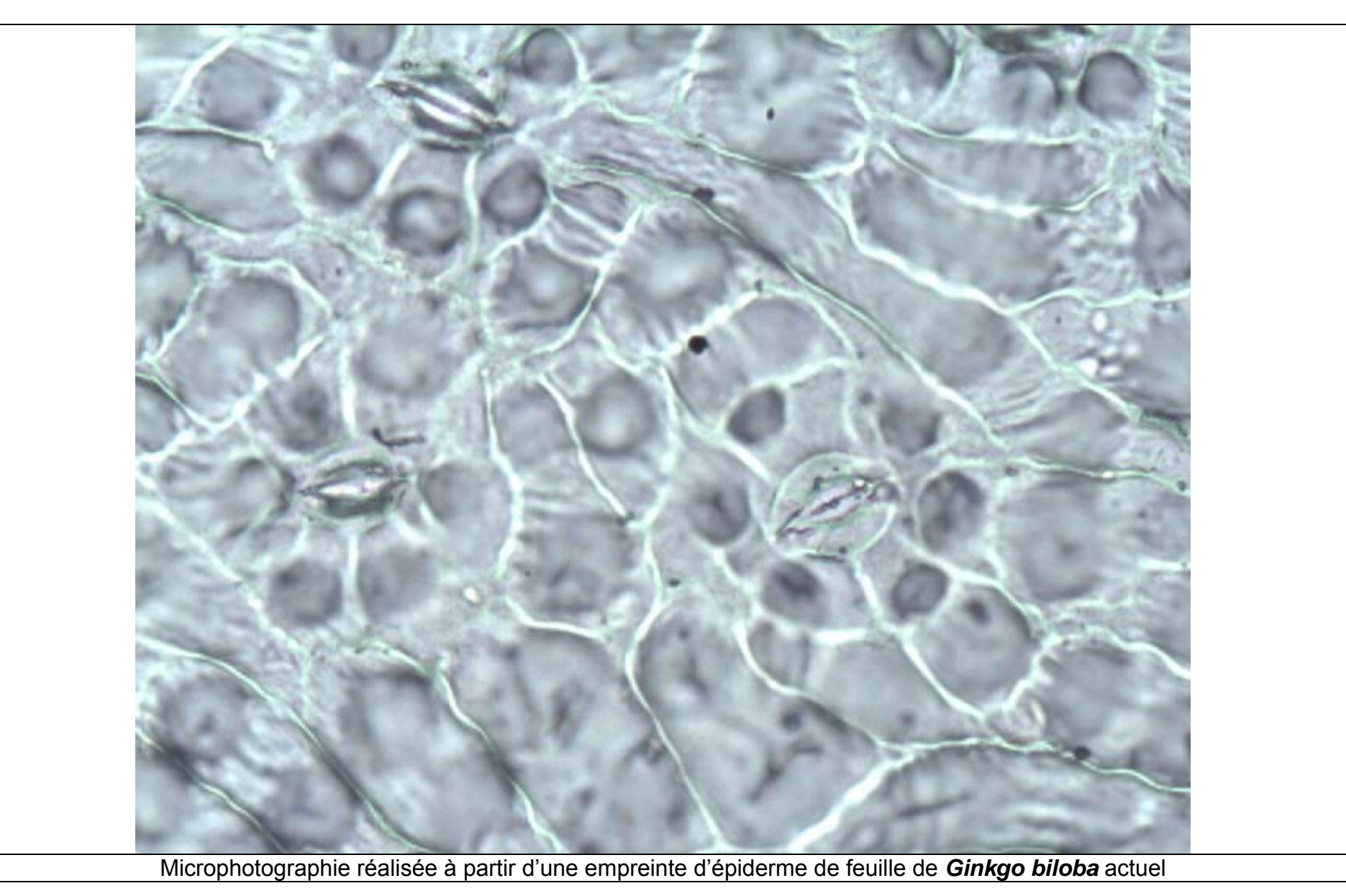

Fiche technique d'un logiciel de dessin et de l'utilisation d'une caméra numérique

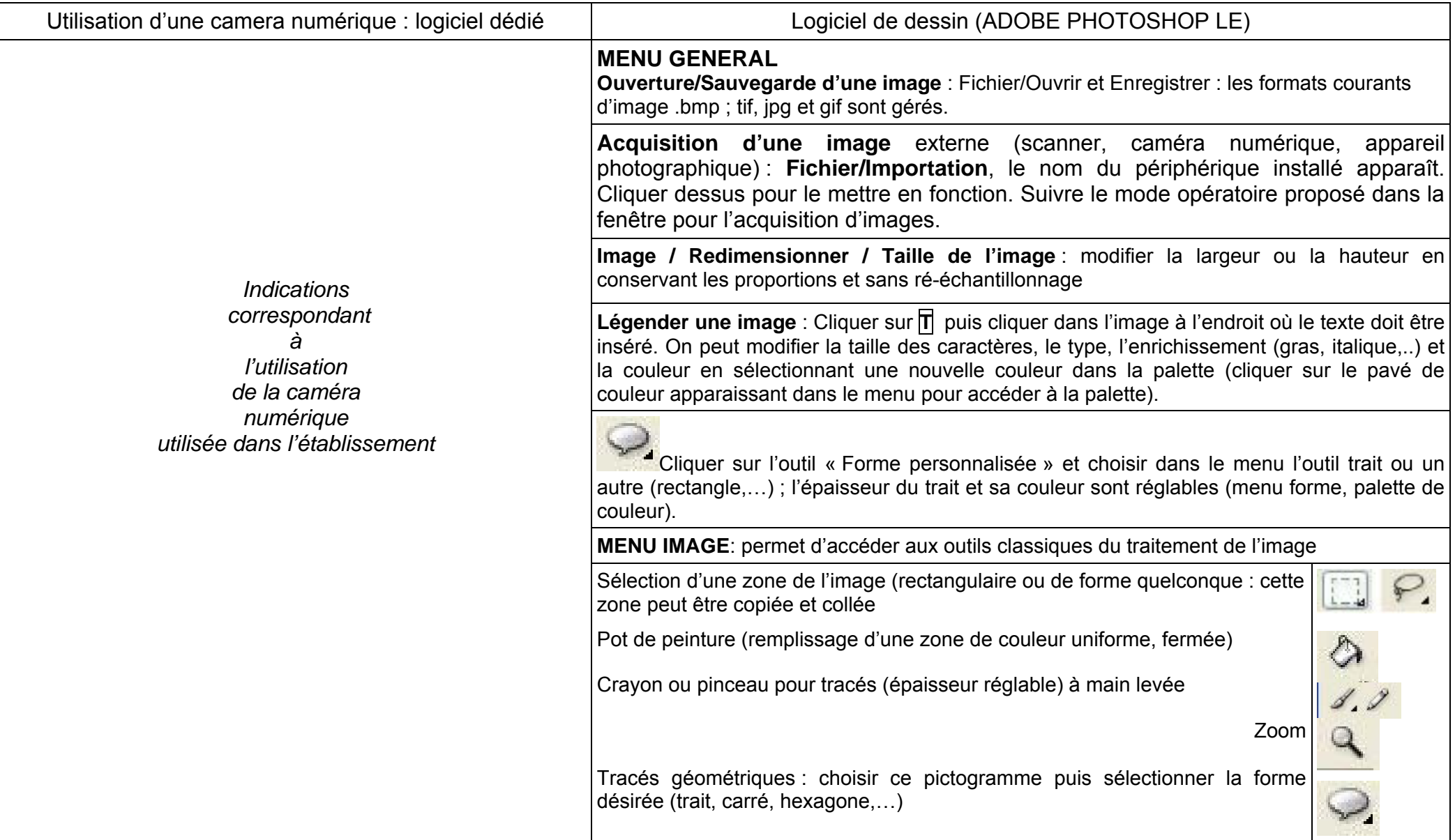